## **Zoom functions: where to find what**

Here are a few functions of Zoom that are handy to know of as a participant. The layouts can vary depending on whether you're using a browser or versions of the app for Apple/Android. Be prepared to join the call a bit earlier so you can have a play, find where things are, and see what happens when you press \*that\* button, so you're poised and ready at the session start.

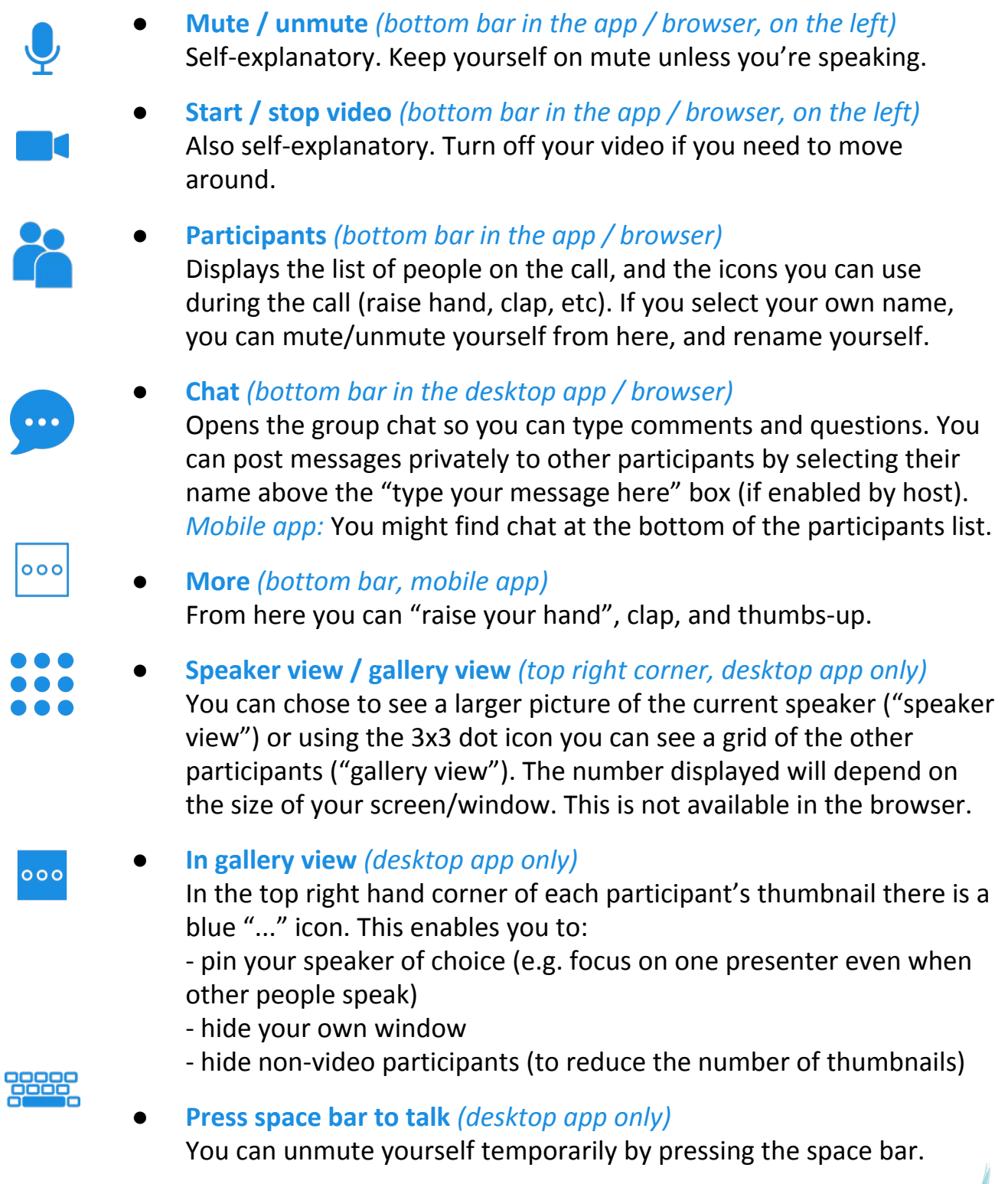

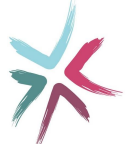